*Посвящается моим братьям: Чарли, Майку и Крису*

## **БЛАГОДАРНОСТЬ**

Прошел еще год. Третий год существования книги «AutoCAD Civil 3D. Официальный учебный курс», и я очень рад, что проект живет, растет и развивается. Разумеется, я всего лишь малая частичка этого успеха, и было бы вопиющей несправедливостью не поблагодарить издательство Уайли/Сайбекс за еще одну возможность представить читателям эту книгу, а также замечательных сотрудников этого издательства, которые способствовали успеху книги. Спасибо Виллему Ниббу (Willem Knibbe) в очередной раз за то, что был умелым координатором, наставником и просто другом на протяжении всего периода работы. Спасибо Гэри Шварцу (Gary Schwartz), Ребекке Эндерсон (Rebecca Anderson) и Линде Ректенвалд (Linda Recktenwald) за уделенное мне время и внимание, за то, что сделали книгу лучше, чем сам я смог бы сделать в одиночку. В очередной раз благодарю Джошуа Модглина (Joshua Modglin), который дал мне абсолютную уверенность в том, что технические аспекты книги в надёжных руках.

Написание книги было трудным временем для моей жены. Когда я работал над этим проектом, она видела меня гораздо реже, я мало помогал ей в занятиях с детьми, да и вообще заслуживал порицания по многим вопросам. А когда ей удавалось меня увидеть, я чаще всего был рассеянным, уставшим или слишком нервным. Я хочу признаться, что мы написали эту книгу вместе. Пусть даже она не напечатала ни одного слова, тем не менее без ее поддержки не только написание этой книги, но и множество других вещей и дел в жизни стали бы просто невозможными для меня. Спасибо, Дикси, за твою помощь, терпение и понимание. Я люблю тебя.

## **ОБ АВТОРЕ**

Эрик Чэпел (Eric Chappell) работает, преподаёт, публикуется и консультирует в области программного обеспечения, специализированного для промышленного и гражданского строительства, более 20 лет и является признанным экспертом в сфере применения программного продукта Autodesk® AutoCAD® Civil 3D®. Уже более 12 лет он пишет учебные материалы и ведёт учебные курсы для конечных пользователей, инструкторов и сотрудников фирмы Autodesk по всему миру. В течение нескольких лет он сотрудничал с фирмой Autodesk как автор-разработчик двух сертификационных программ Autodesk. Занимает должность менеджера систем проектирования в фирме Timmons Group, специализирующейся на гражданском

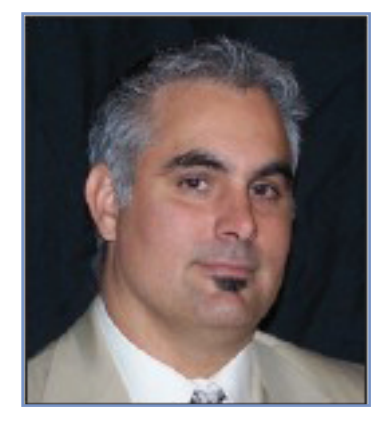

строительстве и геодезической съёмке в Ричмонде (штат Вирджиния; Richmond, Virginia), где отвечает за использование программного обеспечения, стандартов и за обучение более 200 пользователей. Кроме того, Эрик – преподаватель высшей категории в университете Autodesk University в течение последних девяти лет.

Прежде чем стать писателем и консультантом, Эрик около 10 лет работал в сфере гражданского строительства и геодезических изысканий в компании H. F. Lenz (Джонстаун, Пенсильвания; Johnstown, Pennsylvania). За это время он приобрёл большой практический опыт как член бригады геодезической съёмки местности, проектировщик, инженер и руководитель системы автоматизированного проектирования – САПР (CAD). Эрик получил степень бакалавра (B. S.) технологии гражданского строительства в джонстаунском отделении университета Питсбурга и сертифицирован в штате Пенсильвания как инженер информационных технологий (EIT).

Эрик родился на юго-западе Пенсильвании, но в последние 12 лет он живёт в Ричмонде (Вирджиния) вместе с женой и четырьмя детьми. Он очень любит как можно больше времени бывать на природе и проводить время в кругу семьи. Иногда его можно увидеть в роли барабанщика группы Sons of Zebedee, время от времени дающей концерты в Центральной Вирджинии.

Замечания, комментарии и предложения автору вы можете направлять по адресу электронной почты CivilEssentials@gmail.com. Существует также личный блог Эрика http:// ericchappell.blogspot.com.

# **КРАТКОЕ СОДЕРЖАНИЕ**

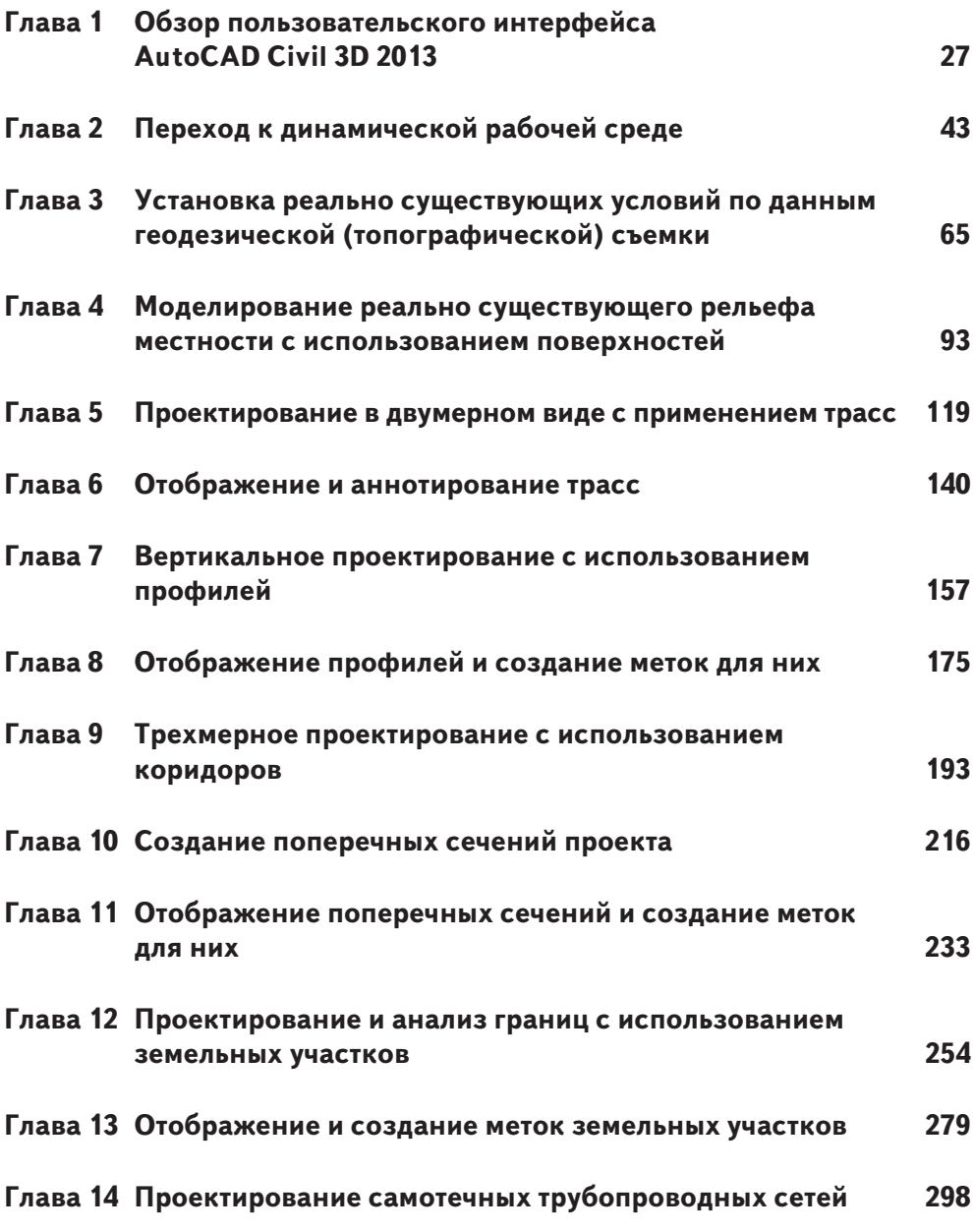

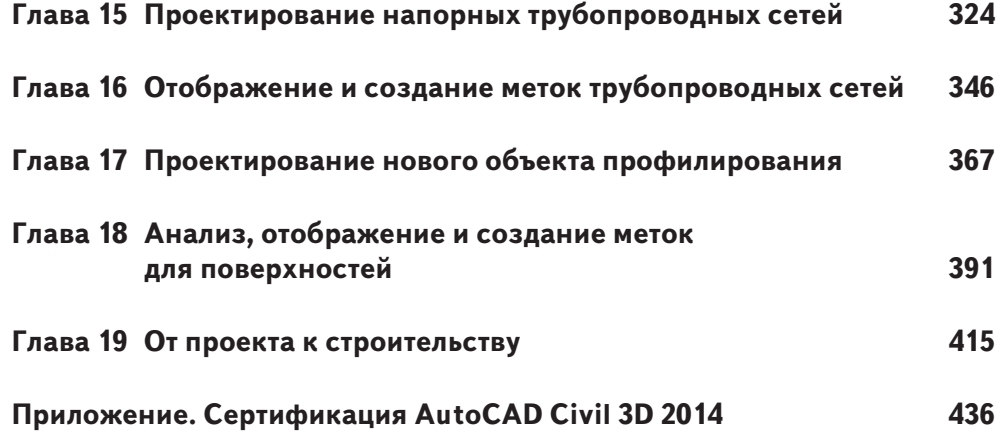

# **СОДЕРЖАНИЕ**

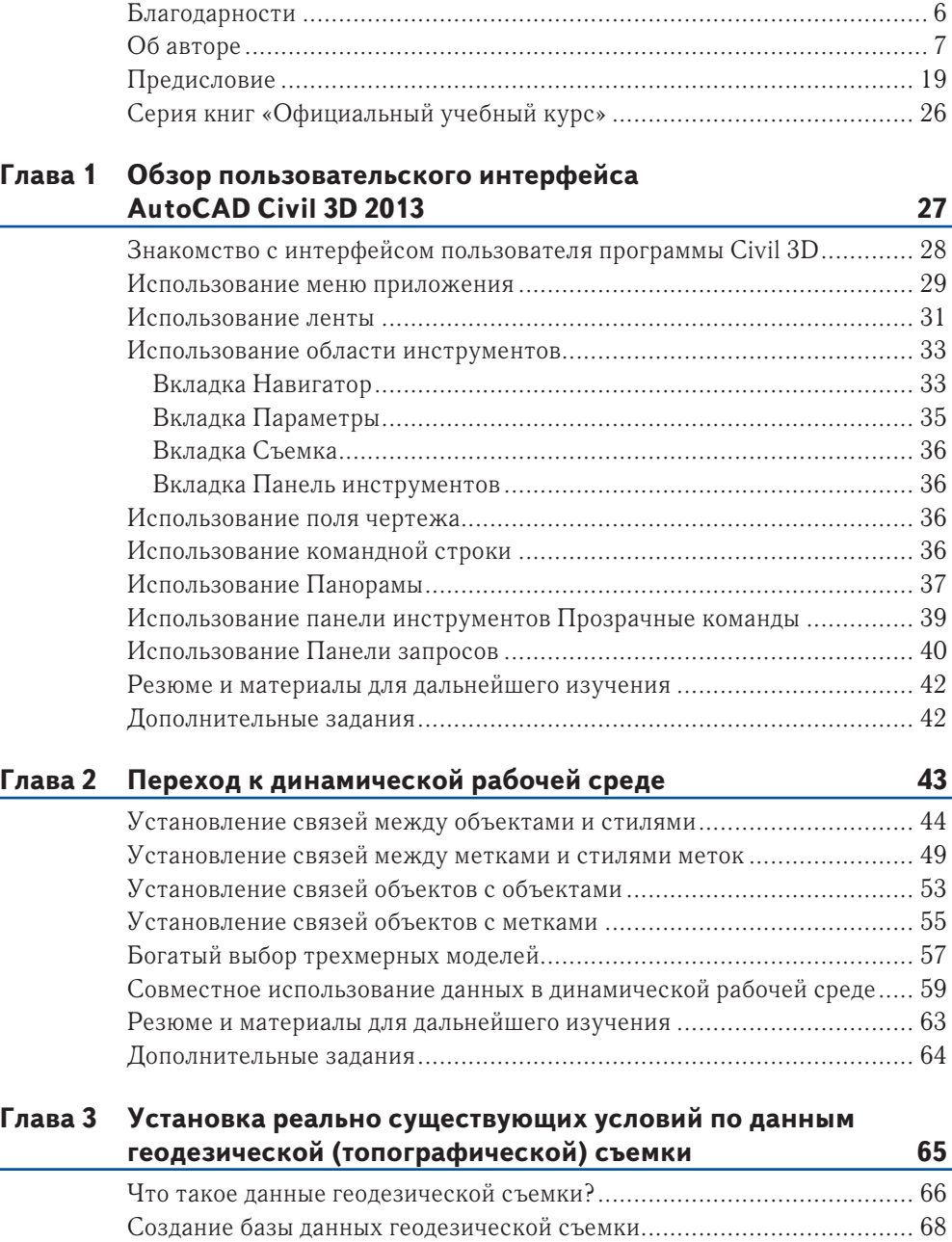

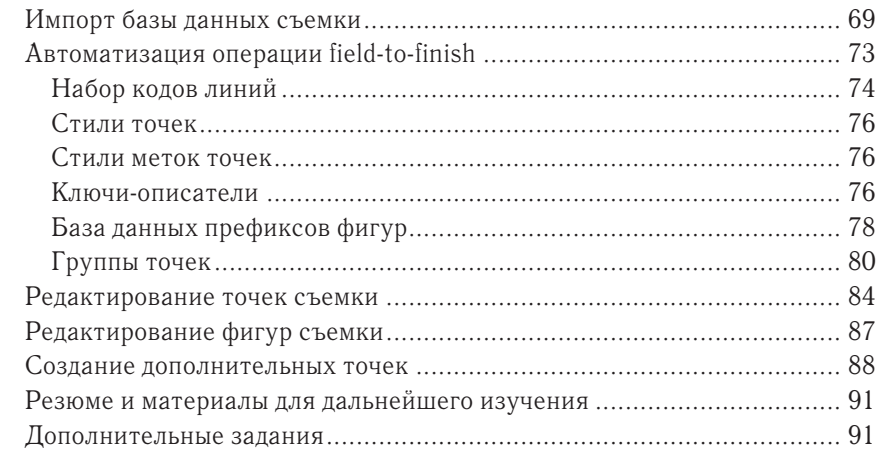

### **Глава 4 Моделирование реально существующего рельефа местности с использованием поверхностей 93**

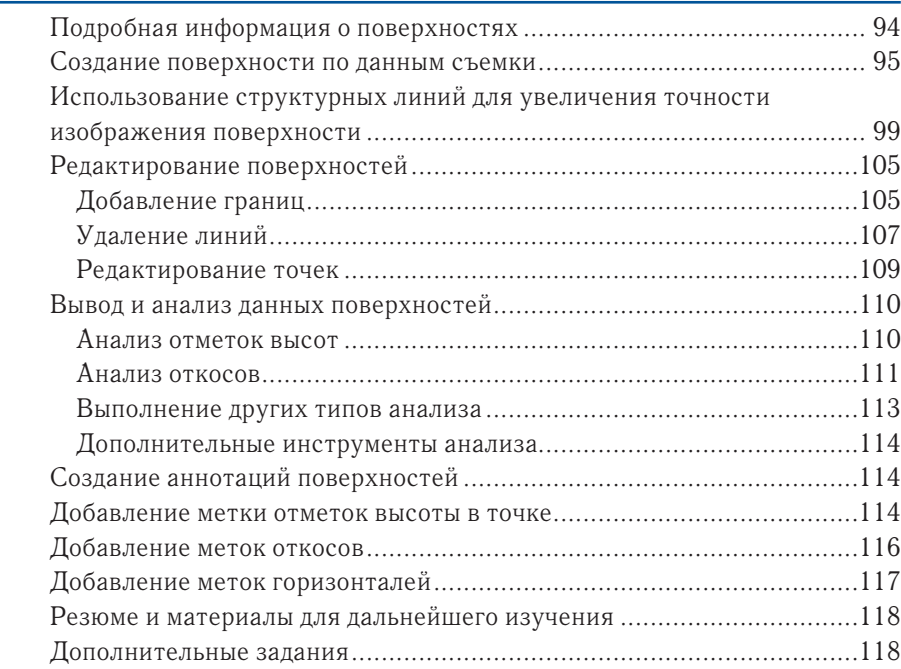

# **Глава 5 Проектирование в двумерном виде с применением трасс 119**

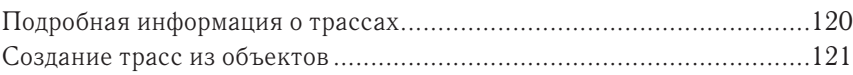

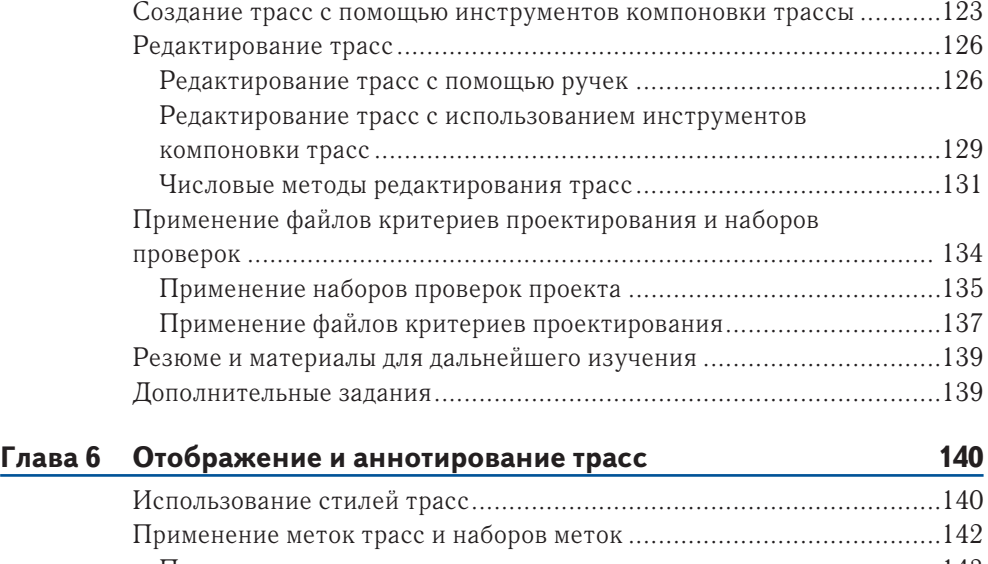

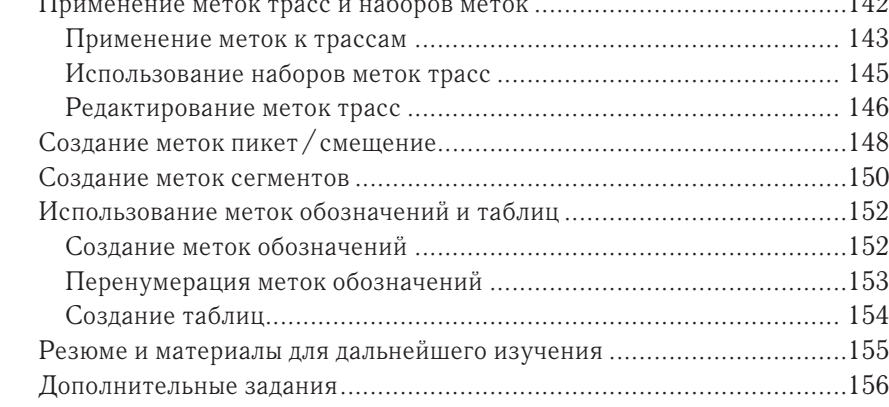

### **Глава 7 Вертикальное проектирование с использованием**  <u> — профилей 157</u>

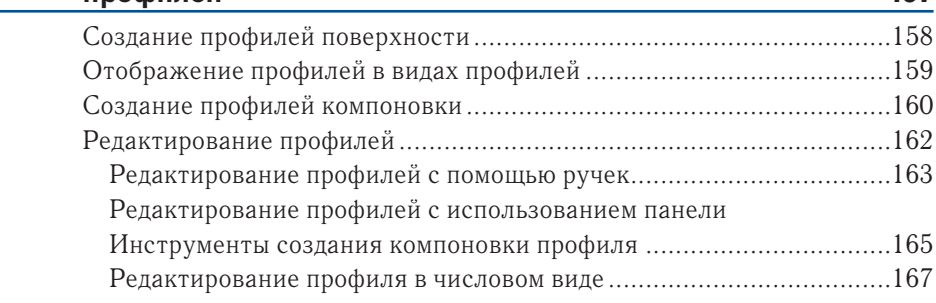

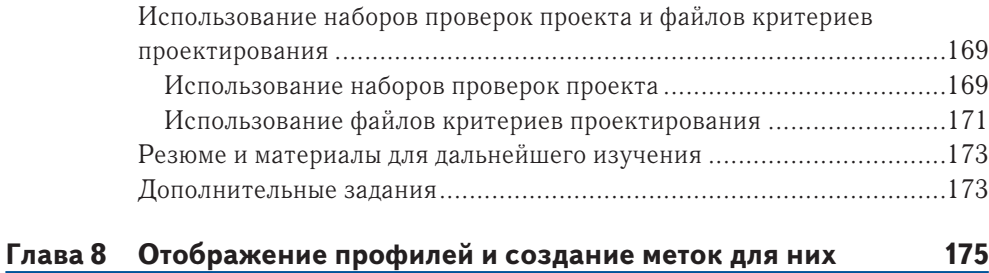

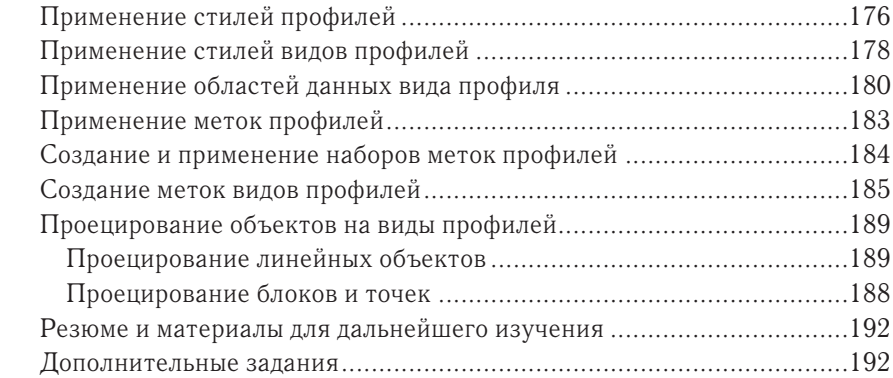

#### **Глава 9 Трехмерное проектирование с использованием коридоров 193**

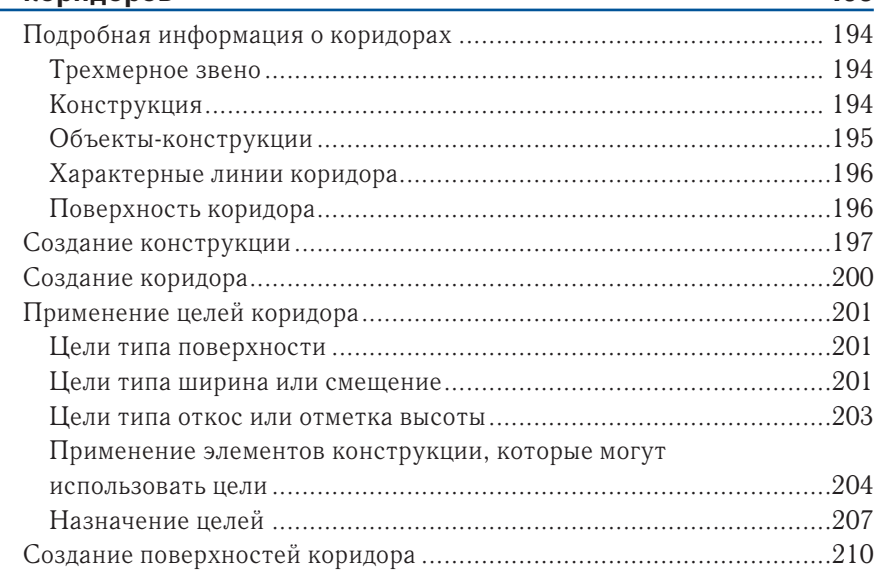

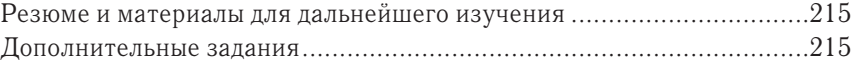

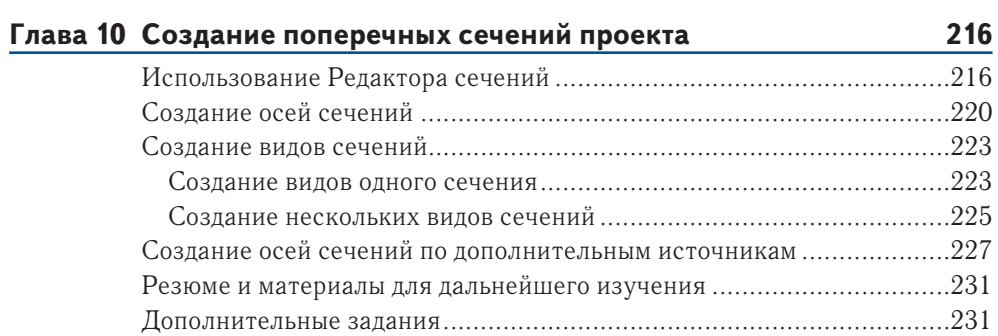

### **Глава 11 Отображение поперечных сечений и создание меток для них 233**

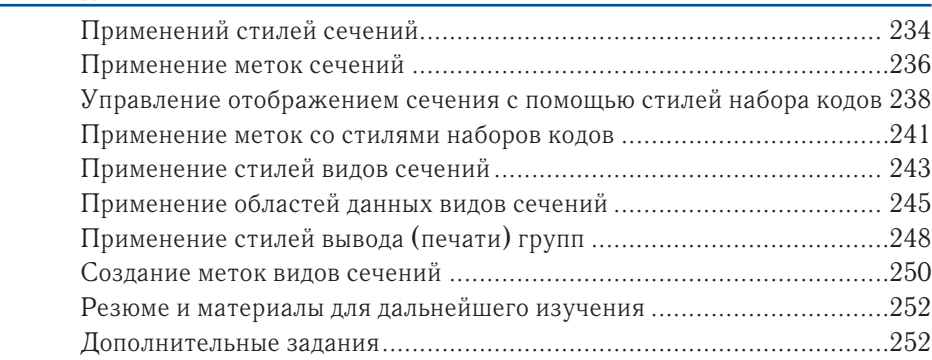

#### **Глава 12 Проектирование и анализ границ с использованием земельных участков 254**

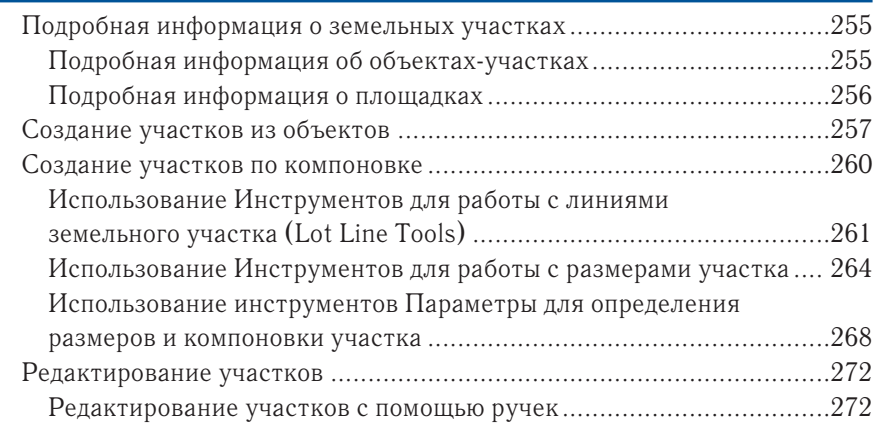

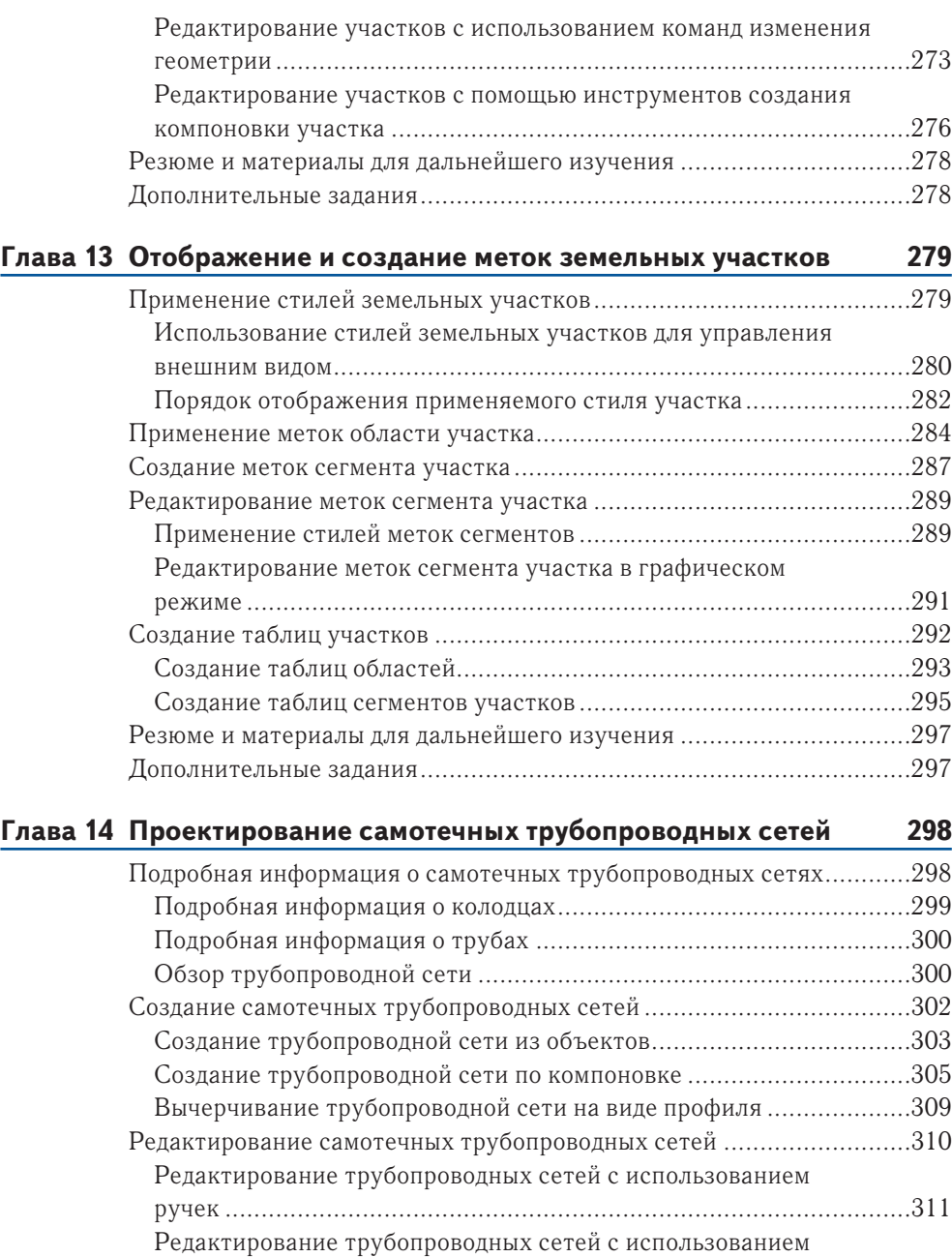

инструментов редактирования ........................................................316

свойств ............................................................................................318

Редактирование трубопроводных сетей с использованием

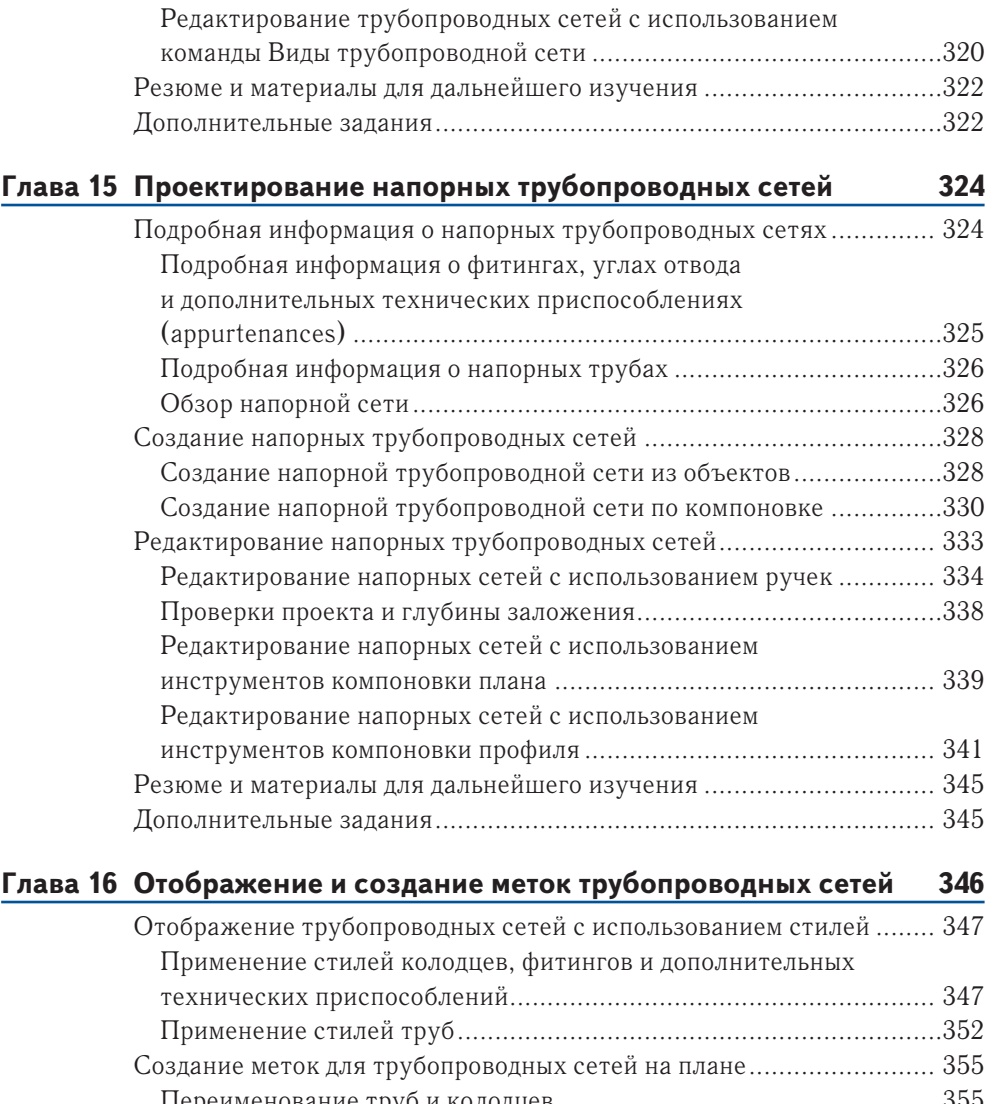

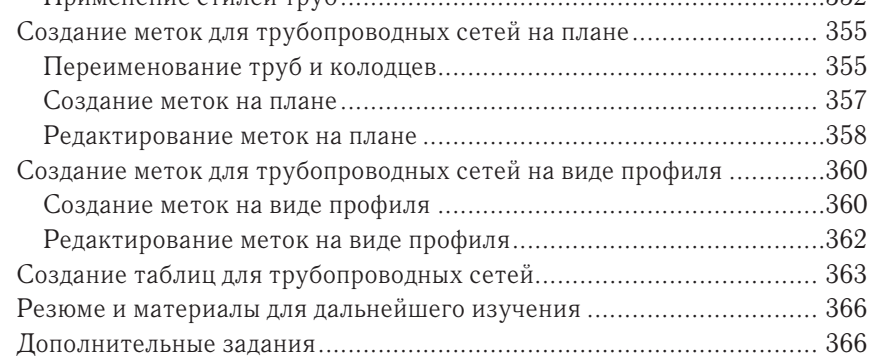

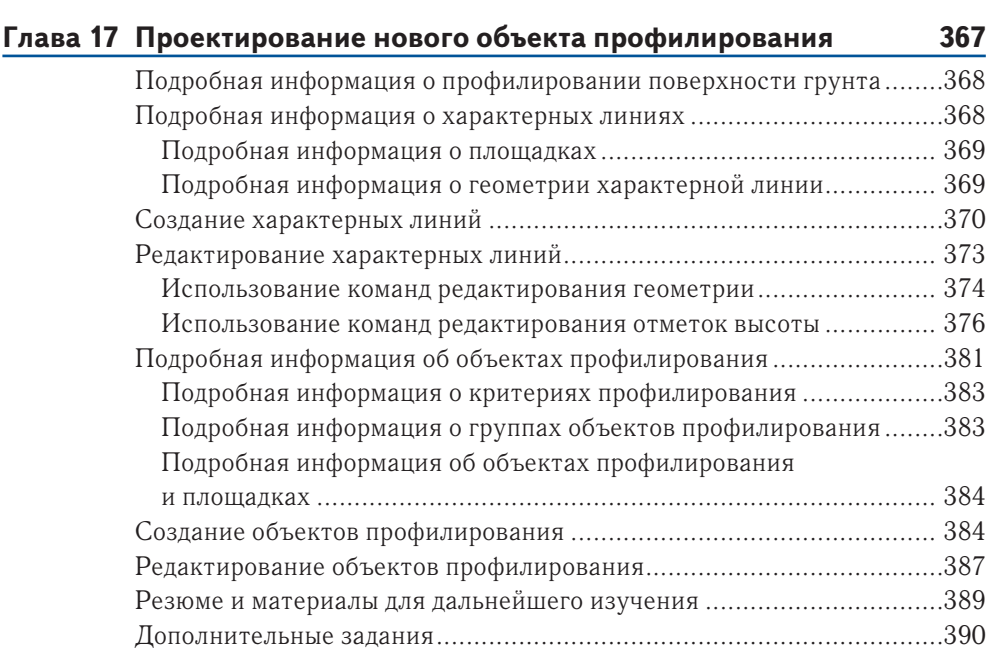

#### **Глава 18 Анализ, отображение и создание меток для поверхностей 391**

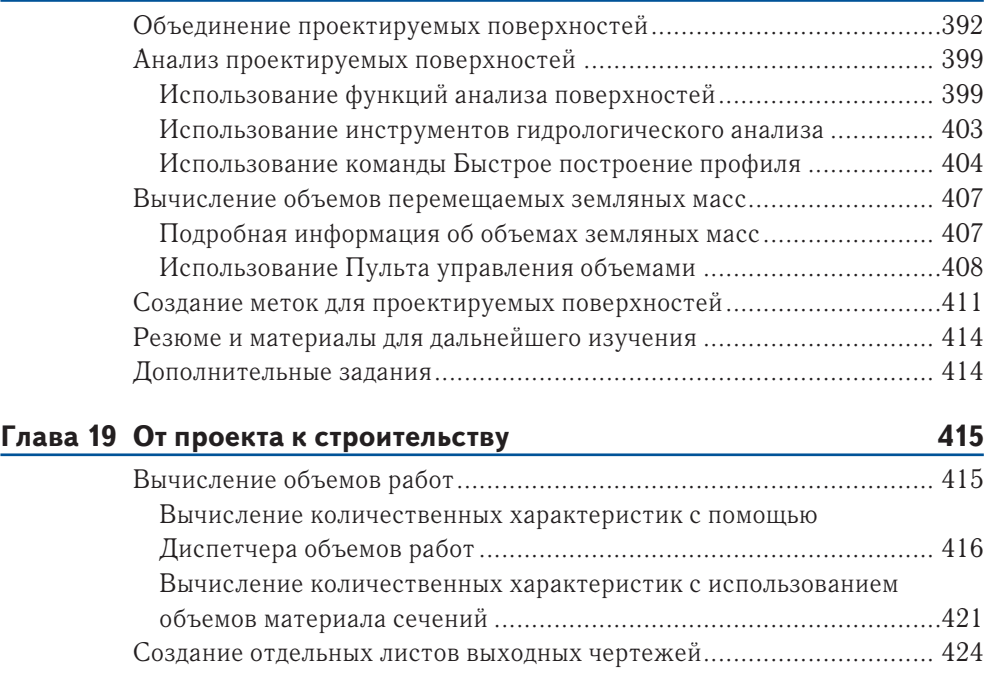

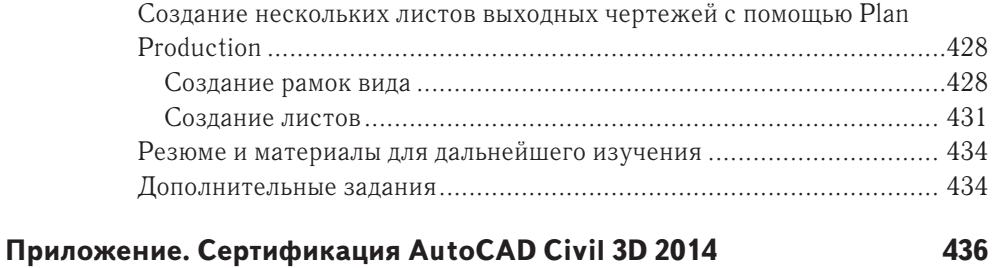

Когда более двух лет назад появился первый вариант этой книги, я надеялся на то, что она станет первой в длинной и успешной серии, которая будет обучать, стимулировать и даже делать увлекательным и захватывающим для многих людей использование программы Autodesk® AutoCAD® Civil 3D®. Поэтому я решил, что каждая книга в такой серии должна соответствовать следующим требованиям:

- ► Книга должна быть достаточно простой для того, чтобы *каждый* смог понять и изучить Civil 3D.
- ► Книга должна быть достаточно глубокой для того, чтобы дать читателю возможность эффективно использовать Civil 3D для несложных задач.
- ► Книга должна способствовать пониманию, связывая то, что делается в Civil 3D, с теми знакомыми вещами, которые читатель видит каждый день.
- ► Примеры и задания должны быть взяты из повседневного окружающего мира.

Книга не должна просто показывать возможности программы в случайном порядке, она должна обучать выполнению процесса проектирования от начала и до конца с использованием Civil 3D.

После того как вышло первое издание, я получил огромное количество отзывов о том, насколько хорошо эта книга вписывается в различные учебные процессы и среды. Я и сам использовал её для проведения учебных занятий на корпоративном уровне и весьма удовлетворён результатами. Я уверен, что перечисленные выше цели были достигнуты, и поэтому сохранил тот же самый стиль написания, формат и подачу материала, успешность которых была вполне доказана прошлогодним изданием.

По мере того как вы углубитесь в содержимое книги, не важно, в каком качестве, преподавателя, ученика или конечного пользователя, вы обнаружите, что первые две главы, хотя и являются очень важными, представляют собой обобщённый, ознакомительный материал. Но после этого вас ожидает полный процесс разработки проекта из области жилищного строительства – от начала до конца. На самом деле в примере проекта взят за основу жилой дом, который был построен около 10 лет назад недалеко от моего дома. Названия изучаемых тем представлены в форме, предполагающей, что вы до этого никогда не имели дела с программами САПР, а там, где возможно, основной текст дополняется врезками и другими средствами информации, которые проводят аналогию между действиями в программе и действиями в окружающем вас реальном мире.

Кроме того, вы поймёте, что при написании этой книги я старался быть как можно более дружелюбным к будущим читателям, мысленно возвращаясь в студенческие годы, когда я впервые начал изучать геодезическую съёмку и гражданское строительство. Много раз я ощущал разочарование и досаду, потому что узнавал новые, ранее незнакомые теоретические концепции, но не обнаруживал

их связи с окружающим меня реальным миром. Вспоминаю «выходы в поле» в рамках курса по геодезической съёмке местности – наблюдения через визиры геодезических инструментов, запись результатов измерений и полное непонимание, зачем всё это нужно. Это было неприятное чувство, и я не хочу, чтобы кто-либо повторял мой печальный опыт, знакомясь с новыми, непривычными теоретическими концепциями в этой книге. В конечном итоге я узнал всё о геодезической съёмке и сейчас в полной мере понимаю, как эти измерения связаны с проектированием и строительством дорог, зданий и других объектов, но для этого потребовались многие годы. Искренне надеюсь, что моя книга предоставит вам хорошую стартовую площадку для понимания необходимых теоретических основ и в то же время установит их связь с программой Civil 3D наиболее понятным и привычным вам способом.

### **Что нового в этой книге?**

Если у вас уже есть книга «AutoCAD® Civil 3D® 2013. Официальный учебный курс», то вам интересно будет узнать, что в «AutoCAD® Civil 3D® 2014. Официальный учебный курс» внесены изменения, касающиеся основных новых функциональных возможностей AutoCAD® Civil 3D® 2014. Кроме того, в данной книге более подробно и углубленно рассматривается проектирование напорных трубопроводов – это новейший набор функциональных возможностей в AutoCAD Civil 3D. Добавленный материал был настолько обширным, что пришлось организовать новую главу (глава 15), которая полностью посвящена проектированию напорных трубопроводов.

Другое отличие, которое вы несомненно заметите в «AutoCAD Civil 3D 2014. Официальный учебный курс», – значительно большее внимание уделяется работе в трехмерном пространстве. Чертежи многих заданий настроены на работу с несколькими окнами видов, которые показывают проект в виде сверху или в плане, а также в трехмерном виде. Многие задачи, которые вы должны будете выполнить, также потребуют работы с трехмерными представлениями объектов, а в большинстве случаев и результаты можно будет наблюдать в трехмерном отображении. Почему это так важно? В реальных проектах гражданского строительства и геодезической топосъемки вы должны будете чувствовать себя уверенно в трехмерных рабочих средах. Описанные выше изменения помогут вам приобрести такую уверенность.

Как и в предыдущем издании книги, сделаны доступными видеоматериалы, демонстрирующие, как автор выполняет задания из разделов «Резюме и материалы для дальнейшего изучения» в конце каждой главы. Главное изменение состоит в том, что для текущего издания представлен новый набор видеоматериалов, соответствующих версии 2014. Эти видеоматериалы можно получить на сайте www.sybex.com/go/civil3d2014essentials и использовать их для сравнения своих результатов с результатами автора, а также узнать немного больше об альтернативных способах применения своих знаний.

## **Для кого предназначена эта книга**

Эту книгу следует читать всем, кому по необходимости или по собственному желанию предстоит начать изучение AutoCAD Civil 3D. Она подходит для любого возраста: от старших школьников до пенсионеров, и хотя предназначена для тех, у кого нет опыта или навыков работы с Civil 3D, тем не менее может послужить весьма полезным средством для обновления и расширения своего багажа знаний. Эту книгу можно также использовать как основной материал для подготовки к экзамену AutoCAD Civil 3D 2014 Certified Professional. Для получения более подробной информации о сертификации и вспомогательных материалах посетите сайт www.autodesk.com/certification.

Кроме соискателей сертификатов, можно назвать ещё несколько категорий пользователей, которым эта книга будет полезной:

- ► старшеклассники средней школы, уже попробовавшие себя в области проектирования;
- ► студенты колледжей, обучающиеся по специальностям проектировщики и инженеры;
- ► люди, совсем недавно получившие работу в компании, использующей Civil 3D;
- сотрудники тех компаний, которые только что начали применение Civil 3D;
- ► опытные пользователи Civil 3D, обучившиеся самостоятельно и желающие постоянно пополнять свой запас знаний.

### **Что вы будете изучать**

Эта книга в полной мере освещает основные практические навыки и теоретические концепции, необходимые для того, чтобы начать использование Civil 3D в процессе разработки проектов землеустройства и жилищного строительства. Теоретическая база включает как аспекты, относящиеся непосредственно к Civil 3D, так и общие концепции гражданского строительства и геодезических (топографических) работ. Здесь не рассматриваются абсолютно все тонкости, все функциональные возможности Civil 3D, но закладывается прочная основа, которую вы сможете использовать для решения относительно простых задач и продвигаться к более глубокому пониманию Civil 3D.

Первые две главы дадут вам общее представление о программе Civil 3D и помогут понять и почувствовать, как она «мыслит». Прочие 17 глав будут учить вас применению инструментов, которые Civil 3D предлагает для работы над проектами жилищного строительства.

### **Что необходимо при чтении**

К тому моменту, когда эта книга была отправлена в печать, точные требования к аппаратным средствам для установки и нормальной работы AutoCAD Civil 3D

2014 ещё не были определены. Поэтому искать их следует на сайте компании Autodesk (www.autodesk.com).

Для выполнения заданий из книги обязательно потребуется AutoCAD Civil 3D 2014, установленный на вашем компьютере. Рекомендуется оставить все параметры настройки такими, как они были определены по умолчанию, но с двумя исключениями: измените цвет поля для черчения на белый и переместите панель командной строки в нижнюю часть экрана, чтобы закрепить её там. В этой книге содержится много экранных снимков чертежей из Civil 3D, которые были сделаны именно при описанных выше изменениях в пользовательском интерфейсе. Кроме того, иногда в заданиях встречаются ссылки на элементы чертежей с учётом их цвета, который во многих случаях зависит от цвета фона.

Для выполнения заданий необходимо будет загрузить на свой компьютер требуемые файлы с сайта www.sybex.com/go/civil3d2014essentials. Там вы найдёте список zip-файлов, по одному для каждой главы, которые следует распаковать на локальный раздел диска C: на вашем компьютере. При этом будет создана папка с именем Civil 3D 2014 Essentials, внутри которой размещается вложенная папка, соответствующая главе книги. По мере распаковки zip-файлов для всех глав новые вложенные папки будут просто добавляться к уже существующим. В итоге все распакованные файлы и папки должны выглядеть так, как показано на следующем рисунке:

|                                                                                                    |   | « Локальнай диск ааа (С:) > Civil 3D 2014 Essentials > Chapter 02 > | $+$<br>$\mathbf{v}$ . | Search Chapter 02     | $\mathbf{x}$<br>$\Box$<br>$\qquad \qquad \Box$<br>م |
|----------------------------------------------------------------------------------------------------|---|---------------------------------------------------------------------|-----------------------|-----------------------|-----------------------------------------------------|
| 胆<br>$\Omega$<br>Organize $\blacktriangledown$<br>New folder<br>Include in library $\blacktriangledown$<br>Share with $\blacktriangledown$<br><b>Burn</b> |   |                                                                     |                       |                       |                                                     |
| Civil 3D 2014 Essentials<br>$\overline{\phantom{a}}$                                                                                                    | ▲ | ∽<br>Name                                                           | Date modified         | Type                  | Size                                                |
| Chapter <sub>01</sub><br>Chapter 02<br>D                                                                                                    |   | <b>Sample Working Folder</b>                                        | 18.07.2014 3:08       | <b>File folder</b>    |                                                     |
| Chapter 03<br>D.                                                                                                    |   | Alignment                                                           | 24.01.2013 23:02      | Чертеж AutoCAD        | 935 KB                                              |
| Chapter 04<br>D.                                                                                                    | E | Labels and Styles                                                   | 21.02.2013 21:57      | Чертеж AutoCAD        | 1 315 KB                                            |
| Chapter 05                                                                                                    |   | Object Relationships                                                | 14.04.2013 22:16      | <b>Чертеж AutoCAD</b> | 2035 KB                                             |
| Chapter 06                                                                                                    |   | Objects and Labels                                                  | 21.02.2013 22:09      | <b>Чертеж AutoCAD</b> | 2445 KB                                             |
| Chapter 07                                                                                                    |   | Objects and Styles                                                  | 21.02.2013 21:54      | Чертеж AutoCAD        | 1 289 KB                                            |
| Chapter 08                                                                                                    |   | <b>Parcels</b>                                                      | 14.04.2013 23:30      | Чертеж AutoCAD        | 999 KB                                              |
| Chapter 09                                                                                                    |   | <b>Profile</b>                                                      | 21.02.2013 21:59      | Чертеж AutoCAD        | 933 KB                                              |
| Chapter 10                                                                                                    |   | Surface                                                             | 24.01.2013 23:39      | <b>Чертеж AutoCAD</b> | 1 231 KB                                            |
| Chanter 11                                                                                                    |   |                                                                     | m.                    |                       |                                                     |
| 9 items                                                                                                    |   |                                                                     |                       |                       |                                                     |

**Рис. 0.1 Итоговый вид папок с файлами для заданий**

В zip-файлах представлены британские и метрические единицы измерения. При выполнении заданий обратите внимание на то, что метрические значения показаны в скобках. Для значений, измеряемых в британской и метрической системах мер, здесь в большинстве случаев *не выдерживается* точное равенство, чтобы избежать дробных значений при проектировании. Например, значение ширины тротуара будет показано в виде 3' (1 м), несмотря на то что 3 фута в точности не равны 1 метру.

Каждая глава завершается разделом, озаглавленным «Резюме и материалы для дальнейшего изучения» и содержащим дополнительное задание. Ответы и решения для этих дополнительных заданий и полные версии соответствующих чертежей вы можете найти в разделе сайта www.sybex.com/go/civil3d2014essentials. В том же разделе сайта имеется возможность просмотреть видеоролики, в которых автор собственноручно выполняет эти дополнительные задания.

И почаще заглядывайте на веб-сайт этой книги, чтобы быть в курсе всех будущих изменений и обновлений. Также вы можете связаться с автором по адресу электронной почты CivilEssentials@gmail.com или посетить его блог http://ericchappell.blogspot.com, чтобы больше узнать и об этой книге, и о программе Civil 3D в целом.

### **БЕСПЛАТНОЕ ПРОГРАММНОЕ ОБЕСПЕЧЕНИЕ AUTODESK ДЛЯ СТУДЕНТОВ И ПРЕПОДАВАТЕЛЕЙ**

Образовательное сообщество Autodesk Education Community  $-$  это онлайн-ресурс, насчитывающий более пяти миллионов участников и позволяющий преподавателям и студентам получить (скачать) бесплатно (подробные условия и соглашения см. на веб-сайте) то же самое программное обеспечение, которое используют профессионалы по всему миру. Кроме того, вы можете получить доступ к дополнительным инструментальным средствам и материалам, которые помогут вам в проектировании, визуализации и создании имитационных моделей всевозможных идей. Общение с другими обучающимися позволит постоянно держаться в курсе самых современных тенденций в области проектирования и получать максимально эффективные проектные решения. Все это вы найдете на сайте www. autodesk.com/joinedu.

### **Вниманию преподавателей**

Как вам известно, самые лучшие учебные курсы начинаются с хорошей подготовки, и мы проделали большую часть работы для того, чтобы предоставить преподавателям материалы, дополняющие эту книгу. С сайта www.sybex.com/go/ civil3d2014essentials вы можете загрузить материалы для преподавателей, содержащие предлагаемые программы курсов обучения, файлы презентаций PowerPoint, дополнительные задания и наборы вопросов для контрольных работ, которые вы можете использовать для подготовки и проведения своих занятий.

## **Что рассматривается в этой книге**

Книга «AutoCAD Civil 3D 2014. Официальный учебный курс» организована таким образом, чтобы предоставить вам знания, необходимые для овладения основами практического применения программы AutoCAD Civil 3D 2014.

Конец ознакомительного фрагмента. Приобрести книгу можно в интернет-магазине «Электронный универс» [e-Univers.ru](https://e-univers.ru/catalog/T0009480/)